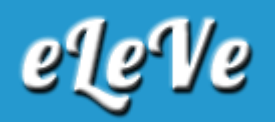

## **Impuesto PAIS. Percepciones. Devolución. Rectificativa.**

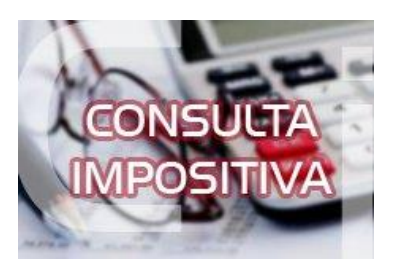

**¿El formulario 1746 puede ser modificado? Una contribuyente pidió devolución por código 219 y 217 y sólo correspondía por el impuesto 219 por estar en relación de dependencia y haber sufrido retenciones.**

El servicio Devolución de Percepciones permite presentar una dj rectificativa.

En caso de detectar algún error en la declaración jurada, podrá generarse una rectificativa. Para ello, en la solapa ?Buscar? se deben ingresar los datos correspondientes al período, estado de la solicitud y la fecha de modificación desde - hasta. Luego presionar Aceptar. El sistema mostrará todos los formularios cargados para el período y estado indicados. Desde la columna Acciones se puede ver el detalle de las solicitudes generadas o realizar una rectificativa.